### OSL640: INTRODUCTION TO OPEN SOURCE SYSTEMS

WEEK 4: LESSON I

DATA REPRESENTATION NUMBERING CONVERSION

#### PHOTOS AND ICONS USED IN THIS SLIDE SHOW ARE LICENSED UNDER [CC BY-SA](https://creativecommons.org/licenses/by-sa/3.0/)

# LESSON 1 TOPICS

#### **Data Representation**

- Purpose
- **Decimal**, **Binary**, **Octal**, **Hexadecimal** Numbering Systems
- Numbering Conversion Methods
- Demonstration

#### **Perform Week 4 Tutorial**

- Investigation I
- Review Questions (Questions  $1 5$ )

#### **Data Representation**

Digital computers are **electronic devices** that contain a series of **circuits** and **voltage levels** that can store / represent data.

Binary numbers can represent those series of circuits with voltage levels. Those binary numbers (0's and 1's) are combined in a sequence to form a **byte**. Bytes are used to represent **numbers** or **characters**.

It is the job of the computer program to understand if those bytes (series of o's and/or 1's) represent numbers or characters (eg. in **C programming**, declaring a variable with a **data type**)

Understanding how the computer stores numbers and characters can be useful when **administrating computer systems** and **creating programs** to be run on computer systems.

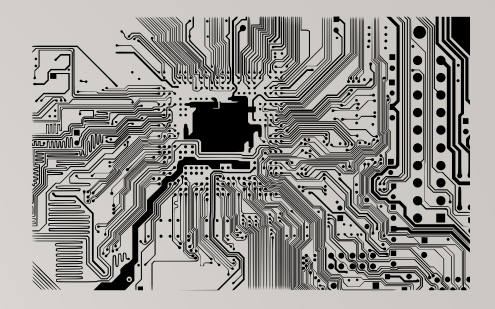

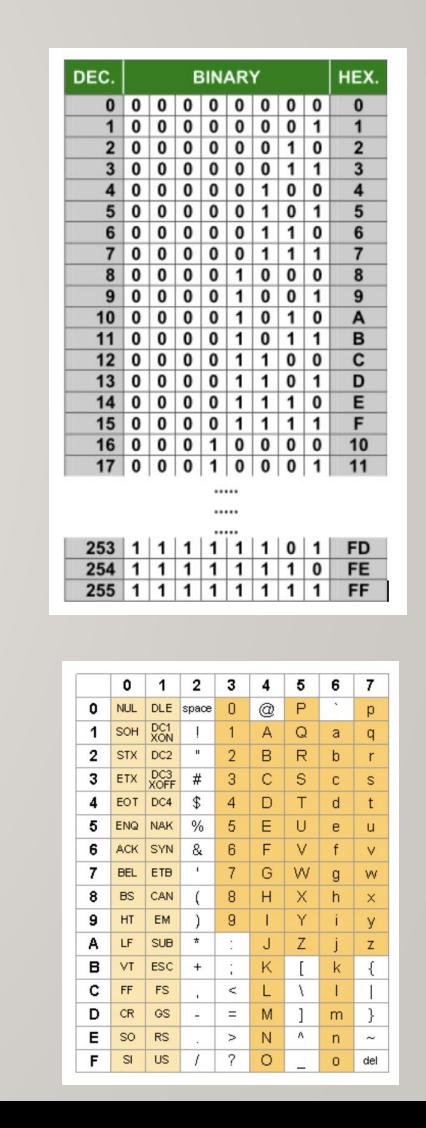

#### **Numbering Conversion:**

Computers have evolved over time. During that time, humans have interfaced with the computer by *binary* numbers, or by using **short-cuts** such as **octal** or **hexadecimal** numbers.

**Computer Networking / Support Specialists** and **Computer Programmers** occasionally need to convert between numbering systems:

- Converting **decimal** numbers to **binary** number for URLs (subnetting)
- Converting **decimal** numbers to **hexadecimal** numbers to format webpages (with web-safe colours)
- Converting **binary** numbers to **octal** numbers for setting file permissions in Unix/Linux

Before performing numbering conversions, we need to better understand the **decimal**, **binary**, **octal** and **hexadecimal** numbering systems.

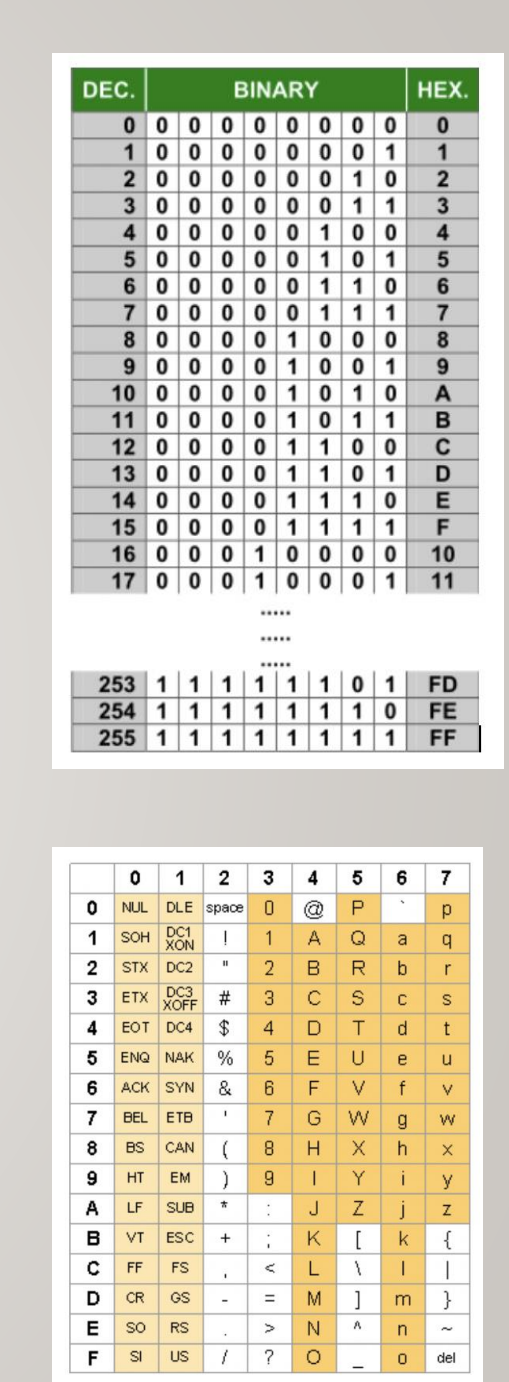

#### **Decimal Numbering System (Humans)**

The numbering system used by **humans**.

The **decimal** numbering system consists of **digits** ranging from **0** to **9**.

The fact that **humans** started counting on their **fingers** and **thumbs** most likely lead to the development of this numbering system.

The decimal numbering system is based on **sums of the power of 10** which provides a framework for mathematic calculations.

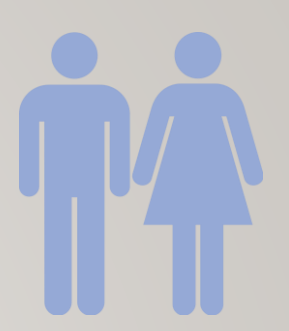

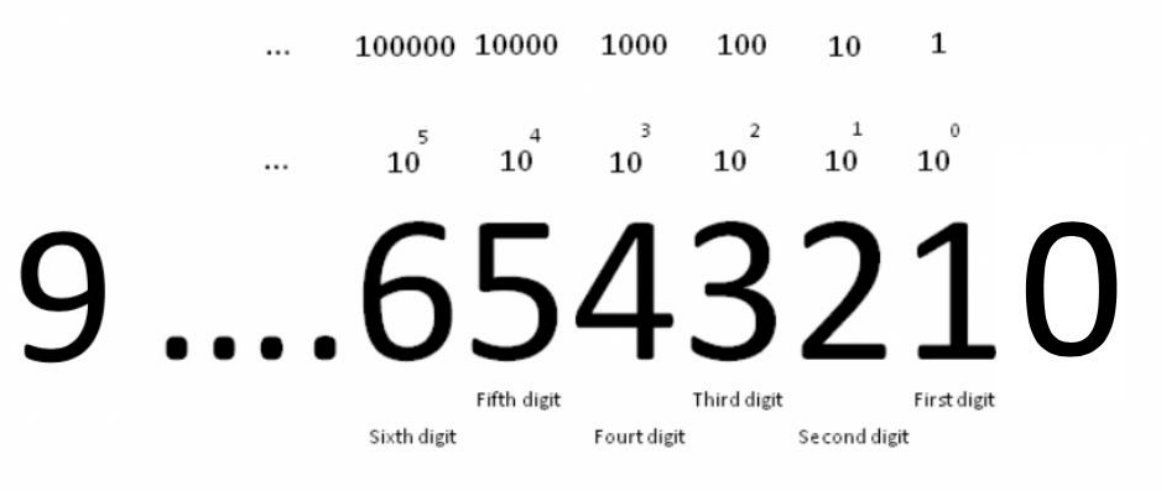

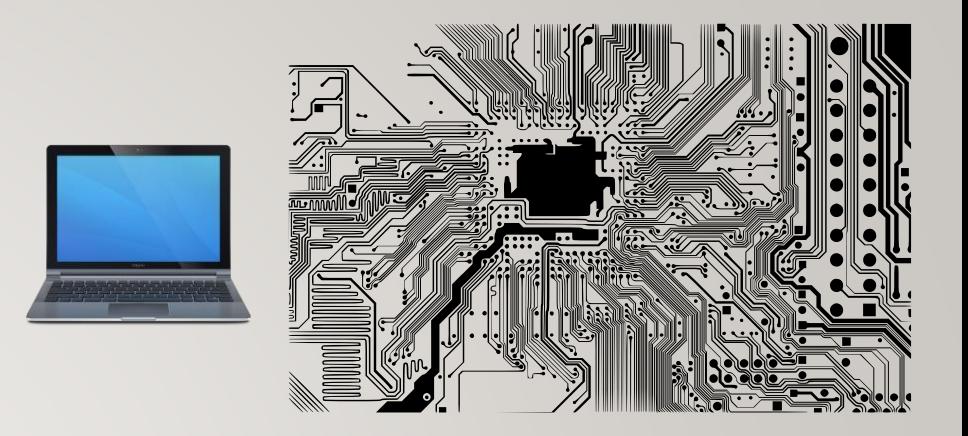

#### **Binary Numbers (Computers)**

Digital computers have **circuits** which representing data in terms of voltage levels. Multiple circuits are used to represent data (in the form of *binary* numbers).

The **binary** numbering system consists of digits ranging from **0** to **1**. The numbering system is based on sums of the power of **2**.

Referring to the diagram to the right, the value of each decimal digit consists of the value (placeholder) multiplied by the corresponding power of 2. For example, **2 0** , **2 1** , **2 2** , etc. which move in a **right-to-left** direction.

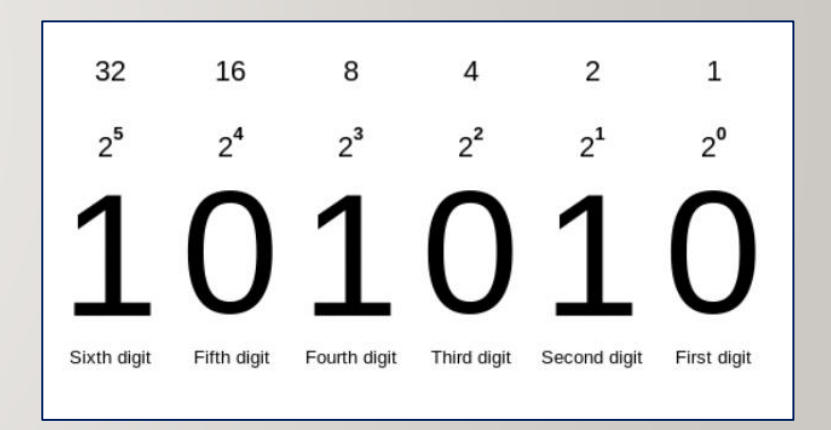

#### **Octal / Hexadecimal Numbers (short-cuts)**

1048576 4096 16 65536 256  $\mathbf{1}$  $\cdots$  16 16 16 16 16 16 FEDCBA9876543210

The **octal** and **hexadecimal** numbering systems consist of digits ranging from **0 to 7** and ranging from **0 to F** respectively.

The **octal** and **hexadecimal** numbering system are based on sums of the power of **8** and **16** respectively. For *hexadecimal* numbers, values for **10 to 15** are represented by the characters **A to F** respectively.

These numbering systems are useful since they are **both multiples of 2** (binary) and can be used as **short-cuts** to represent a series of binary numbers:

**1 octal digit** = **3 binary digits 1 hexadecimal digit** = **4 binary digits**).

512 64 8 1  $8<sup>4</sup>$  $R^3$  $R^0$ 76543210

#### **Performing Numbering Conversion**

You will learn **several numbering conversion methods** in this course:

- **1. Binary** to **Decimal**
- **2. Decimal** to **Binary**
- **3. Octal** to **Binary** / **Binary** to **Octal**
- **4. Hexadecimal** to **Binary** / **Binary** to **Hexadecimal**
- **5. Octal** to **Hexadecimal** / **Hexadecimal** to **Octal**

**NOTE:** Each of these techniques are **unique**. You will be expected not only to perform these calculations on a *quiz / midterm exam* / *final exam* but also **show your work** and **use the same technique show in these slides** to obtain full marks.

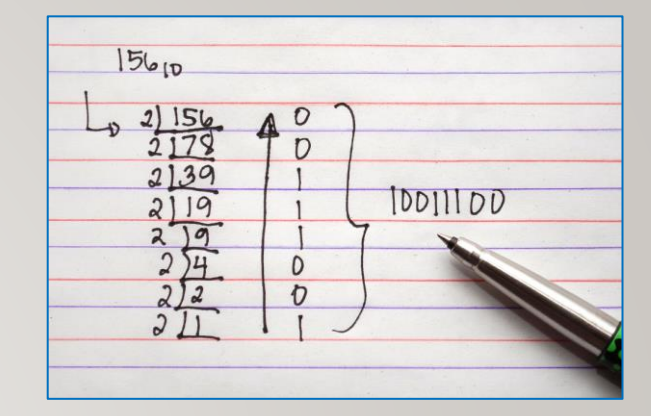

## **Numbering Conversion Method 1: Binary to Decimal**

When converting **binary** numbers to **decimal** numbers, perform the following steps::

- 1. Write down the binary number.
- 2. Starting from the **right-side**, draw **L'**s below the binary number moving to the left (refer to diagram on right).
- 3. Starting on the *rightmost* "**L**", multiply the value (placeholder) by **2** to the power of zero.
- 4. Continually repeat **step #3** moving leftwards, increasing the power of *2* by **1** (refer to diagram on right).
- 5. Add up the results to obtain the decimal value equivalent.

**NOTE:** To convert *octal* and *hexadecimal* numbers to **decimal**, replace the number **2** (in red in the diagram to the right) with **8** (for *octal*) or **16** (for *hexadecimal*).

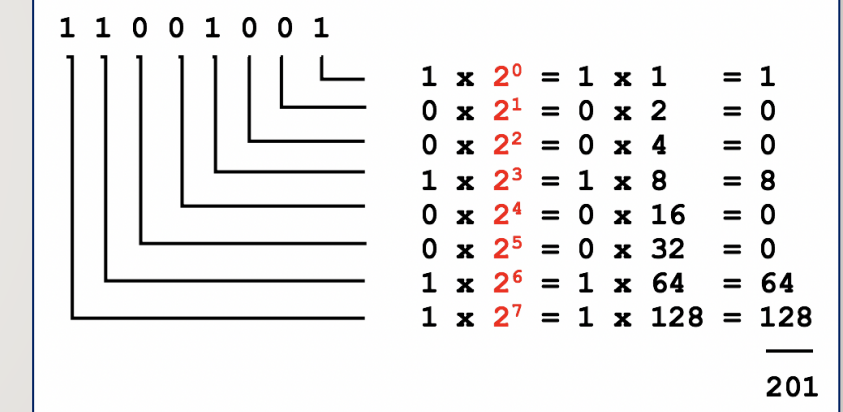

#### **Instructor Demonstration**

Your instructor will now demonstration how to perform a **Binary** to **Decimal** conversion

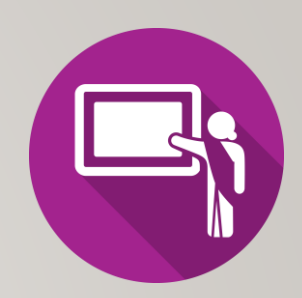

## **Numbering Conversion Method 2: Decimal to Binary**

When converting **decimal** numbers to **binary** numbers, perform the following steps:

- 1. Write down the **decimal number** to be converted.
- 2. On the *right-side*, write the number **1** and moving **leftwards**, keep doubling the numbers until that number is **greater than** the decimal number to be converted (refer to the diagram on the right).
- 3. Starting on the left-side of those doubled numbers, compare that number with the decimal number. If that number if less than or equal to the decimal number, then write a **1** below and subtract that number from the decimal number to get a remainder. If the number is greater than decimal number (or remainder), then write a **0** below.
- 4. Repeat **step #3** (moving rightwards and comparing the number with the decimal's remainder)

**NOTE:** If you are converting to **8-bit**, **32-bit**, etc., add **leading zeros** if necessary.

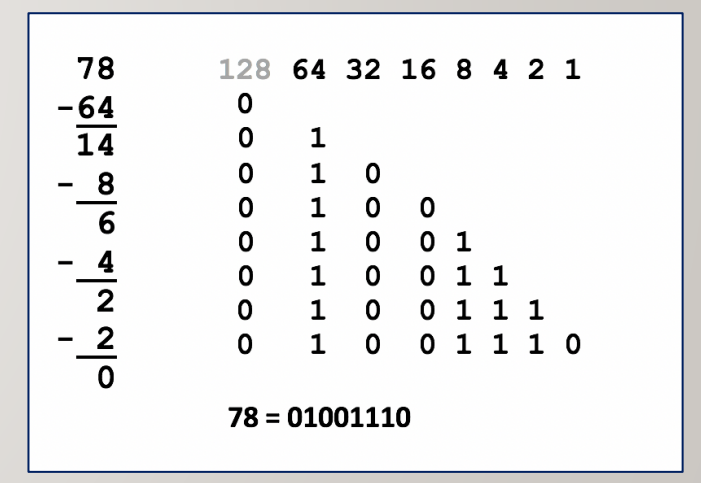

## **Instructor Demonstration**

Your instructor will now demonstration how to perform a **Decimal** to **Binary** conversion

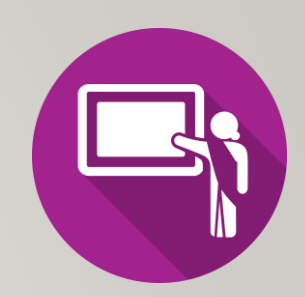

#### **Numbering Conversion Method 3: Octal to Binary / Binary to Octal**

#### *Binary to Octal*

- 1. One octal number represents 3 binary numbers, so starting from right-side, group binary digits into groups of 3 (add leading zeros if necessary).
- 2. Write  $(4)(2)(1)$  under each group of 3 binary numbers.
- 3. Multiply the value or "placeholder" (i.e. 0's and 1's) by the corresponding (4)(2)(1) for each group to obtain the octal number (refer to diagram of binary to octal conversion).

#### *Octal to Binary*

- 1. One octal number represents 3 binary numbers, so space-out the octal numbers to make space for a binary number.
- 2. Write  $(4)(2)(1)$  under each octal number.
- 3. Write 0's or 1's for each group of binary numbers to add up to the corresponding octal number (refer to diagram of octal to binary conversion).

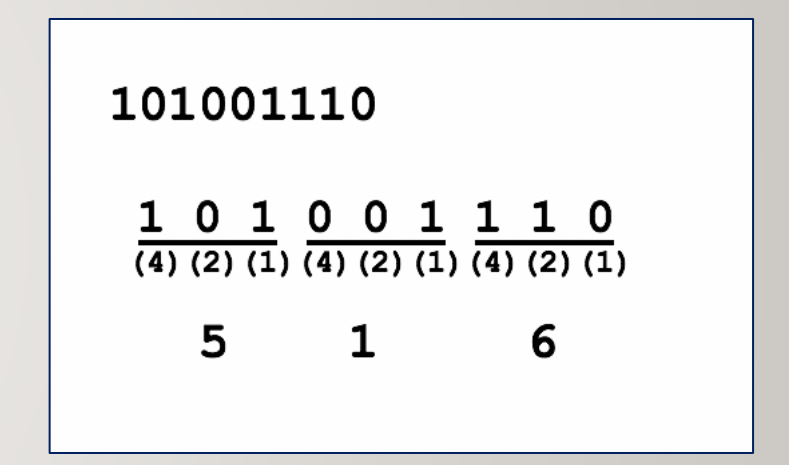

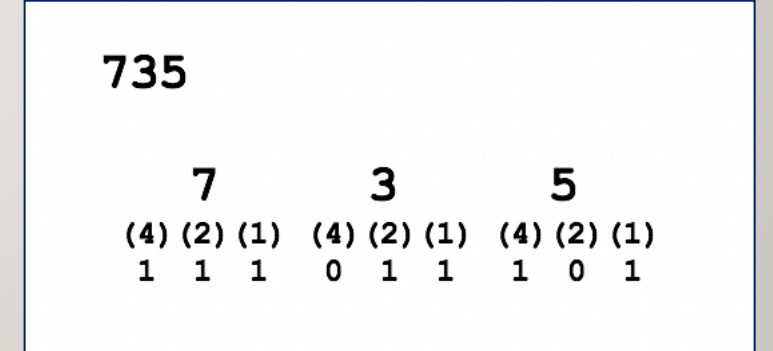

#### **Instructor Demonstration**

Your instructor will now demonstration how to perform an **Octal** to **Binary** conversion and a **Binary** to **Octal** conversion.

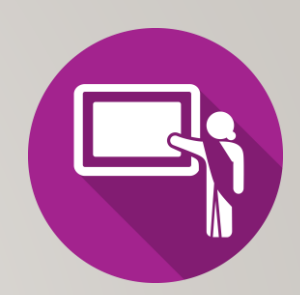

#### **Numbering Conversion Method 4: Hexadecimal to Binary / Binary to Hexadecimal**

#### *Binary to Hexadecimal*

- **One hexadecimal number** represents **4 binary numbers**, so starting from right-side, group binary digits into **groups of 4** (add leading zeros if necessary).
- Write **(8)(4)(2)(1)** under each group of 4 binary numbers.
- Multiply the placeholders (i.e. **0'**s and **1'**s) by the corresponding (8)(4)(2)(1) for each group to obtain the octal number.
- Convert values from **10** to **15** to **A** to **F** (refer to diagram of *binary to hexadecimal* conversion)

#### *Hexadecimal to Binary*

- **One hexadecimal number** represents **4 binary numbers**, so space-out the hexadecimal numbers to make space for a binary number.
- Convert letters **A** to **F** to **10** to 15 (refer to diagram of *binary to hexadecimal* conversion)
- Write **(8)(4)(2)(1)** under each hexadecimal number.
- Write **0'**s or **1'**s for each group of binary numbers to add up to the corresponding hexadecimal number (refer to diagram of *hexadecimal to binary* conversion).

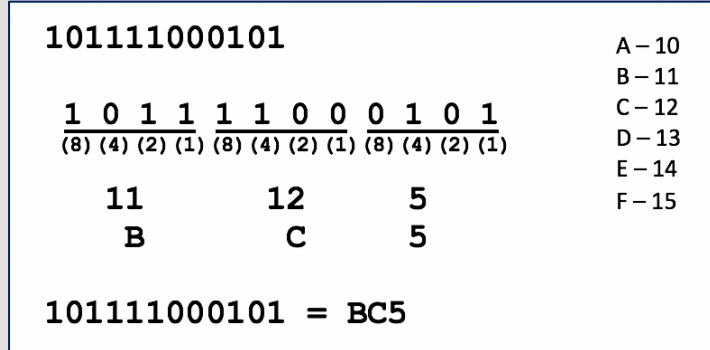

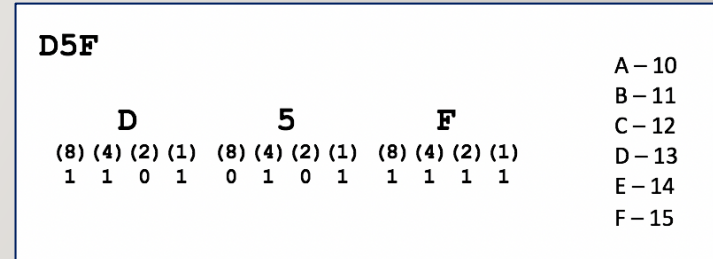

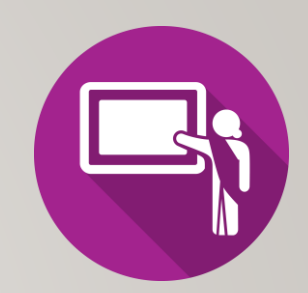

## **Instructor Demonstration**

Your instructor will now demonstration how to perform a

**Hexadecimal** to **Binary** conversion and a **Binary** to **Hexadecimal** conversion.

#### **Numbering Conversion Method 5: Octal to Hexadecimal / Hexadecimal to Octal**

To convert using the method, simply use binary as a "**bridge**".

*Example:*

- To convert octal to hexadecimal, convert octal to binary, then convert binary to hexadecimal.
- To convert hexadecimal to octal, convert hexadecimal to binary, then convert binary to octal.

Octal -> binary -> Hexadecimal

Hexadecimal -> binary -> Octal

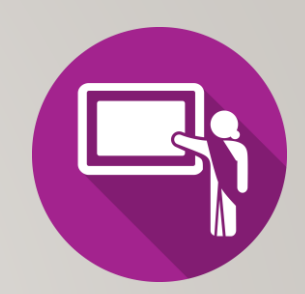

#### **Instructor Demonstration**

Your instructor will now demonstration how to perform an

**Octal** to **Hexadecimal** conversion and a **Hexadecimal** to **Octal** conversion.

## **Getting Practice**

Perform the online tutorial **Tutorial 4: Data Representation / Numbering Conversions / File Permissions** (**ctrl-click** to open link):

- [INVESTIGATION 1: NUMBERING CONVERSIONS](https://wiki.cdot.senecacollege.ca/w/index.php?title=Tutorial_4_-_Data_Representation_/_Numbering_Conversions_/_File_Permissions#INVESTIGATION_1:_NUMBERING_CONVERSIONS)
- [LINUX PRACTICE QUESTIONS](https://wiki.cdot.senecacollege.ca/w/index.php?title=Tutorial_4_-_Data_Representation_/_Numbering_Conversions_/_File_Permissions#LINUX_PRACTICE_QUESTIONS) (Questions **1 – 5**)

#### ULI101: INTRODUCTION TO UNIX / LINUX AND THE INTERNET

WEEK 4: LESSON 2

FILE PERMISSIONS

#### PHOTOS AND ICONS USED IN THIS SLIDE SHOW ARE LICENSED UNDER [CC BY-SA](https://creativecommons.org/licenses/by-sa/3.0/)

# LESSON 2 TOPICS

#### **File Permissions**

- Purpose
- **Directory** vs. **Regular File** Permissions
- Changing File Permissions (**chmod**)
- Setting File Permissions for Newly Created Directories and Regular Files (**umask**)
- Demonstration

#### **Perform Week 4 Tutorial**

- Investigation 2
- Review Questions (Questions 6 12)

drwxr-xr-x 2 murray.saul users 6 Jan 19 14:06 mydir -rw-r--r-- 1 murray.saul users 0 Jan 19 14:05 myregfile

#### **File Permissions**

Since Unix / Linux operating systems allow for **multiple user accounts**, it is essential to have a system to **share** or **limit** access to directories and files contained in those file systems.

When **directories** and r**egular files** are created, they are assigned to an **owner** (typically the username which is the creator). To *allow* or *limit* **access** to those files and directories, those files and directories are assigned to an initial **group** referred to as a "**primary group**".

Users that own those *directories* and *regular files* are referred to as **users**, users that belong within that **same primary group** are referred to as **same group members**, and those users are do NOT belong to a particular group are referred to as **other group members**.

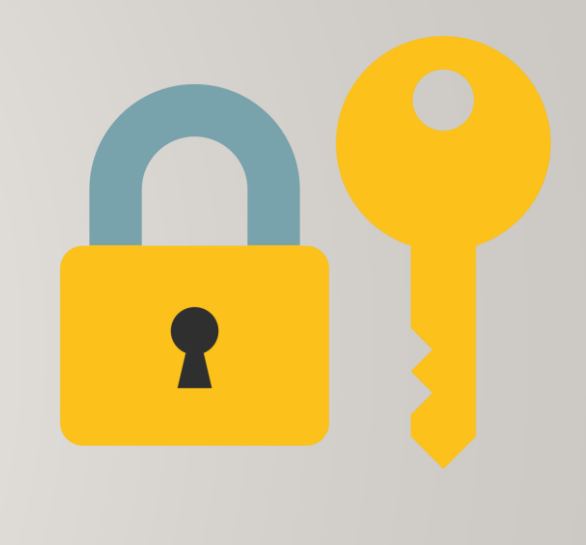

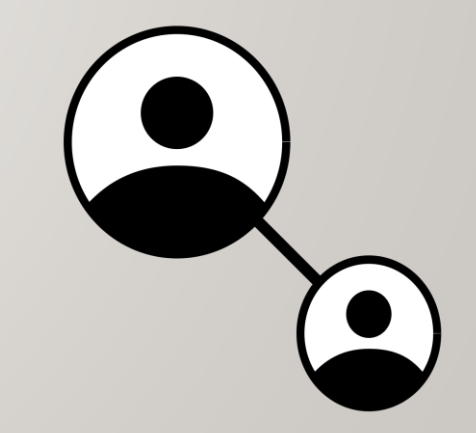

File Permissions consist of **two-layers**:

*First*, the permissions relating to a **directory.** Refer to the diagram on the right-side for directory permissions.

S*econd*, the permissions relating to the **regular files**  contained within a directory. Refer to the diagram on bottom right-side for regular file permissions.

*NOTE: Permissions for directories have a different meaning than permissions for regular files.*

**NOTE:** A symbol *dash* "**-**" indicates that the permission is **NOT** granted.

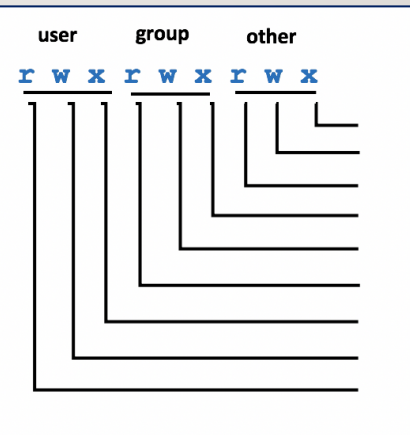

Other group members can access directory Other group members can create / edit in directory Other group members can view directory contents Same group members can access directory Same group members can create / edit in directory Same group members can view directory contents Owner can access directory Owner can create / edit in directory Owner can view directory contents

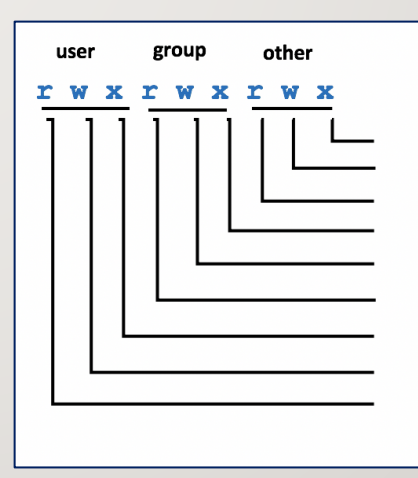

Other group members can run regular file Other group members can edit regular file's contents Other group members can view regular file's contents Same group members can run regular file Same group members can edit regular file's contents Same group members can view reqular file's contents Owner can run regular file Owner can edit reqular file's contents Owner can view regular file's contents

#### **Changing File Permissions with chmod command:** *Symbolic Method:*

The **chmod** command can use **symbols** to **add**, **remove**, and **set rwx** permissions for **user**, **same group members**, **other group members** or **ALL** categories:

**NOTE:**You can use the **-R** option to set permissions for directory, subdirectory and directory contents **recursively**.

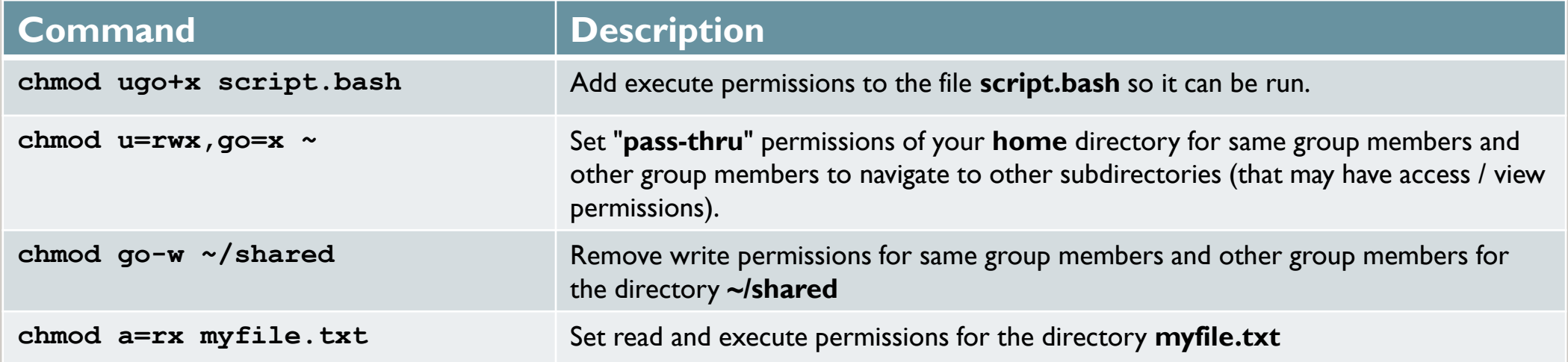

## **Instructor Demonstration**

Your instructor will now demonstrate how to **add**, **remove** and **set** permissions with the **chmod** command the *Symbolic* method

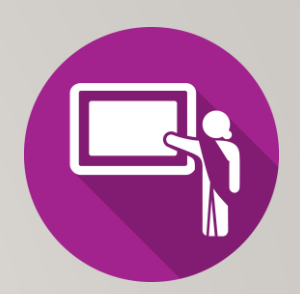

**Changing File Permissions with chmod command:**  *Absolute (Octal) Method*

You can also use **octal numbers** to **set** permissions. This method is a short-cut and may require less typing than using the *symbolic* method.

**First**, write **permissions** for user, group and others that you want to set**. If permission is granted, write 1 and if not granted, write 0**.

**Second**, perform a **binary to octal conversion**, for each group of three (user, group, other) and then issue the **chmod** command using the Absolute / Octal method.

You can only use this method to **set** file permissions (as opposed to *adding* or *removing* permissions).

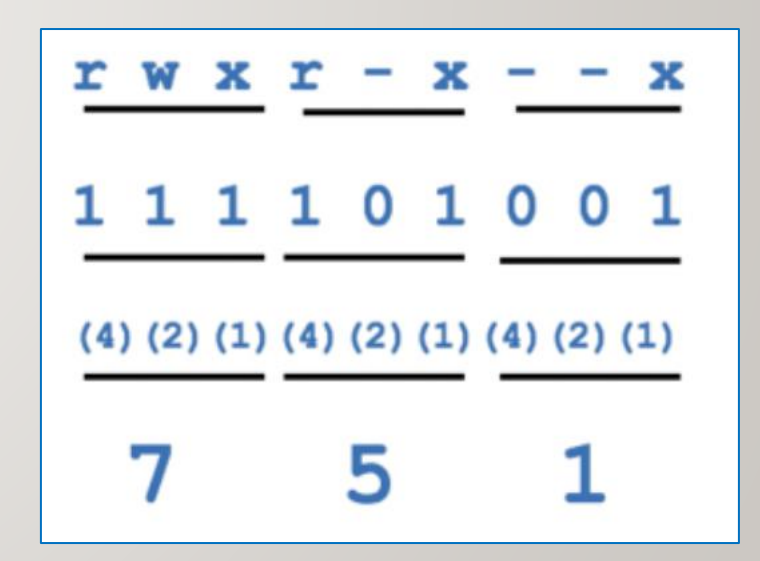

#### **Changing File Permissions with chmod command:** *Absolute (Octal) Method*

Below is a table that displays common **chmod** commands (using the Absolute / Octal method) for common purposes.

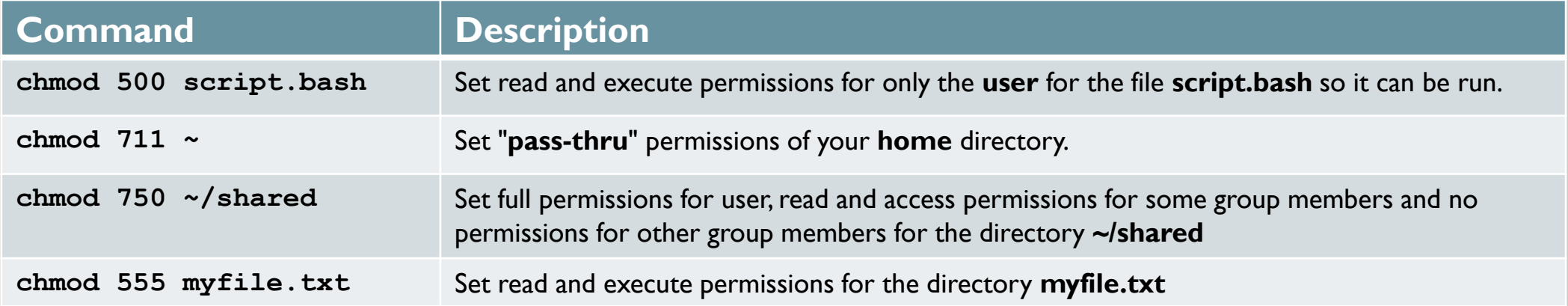

## **Instructor Demonstration**

Your instructor will now demonstrate how to **set** permissions with the **chmod** command using the *Absolute / Octal* method*.*

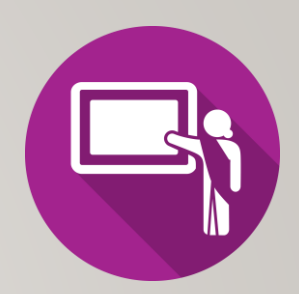

**Setting Permissions for Newly-Created Directories and Regular Files (umask):**

The **umask** command is used to set the permissions of **newly-created directories and regular files**. Issuing the **umask** command without arguments will display the current umask value.

The diagram on the above right shows how to calculate permissions for newly-created **directories** using the **umask** command.

The diagram on the **below** right shows how to calculate permissions for newlycreated **regular files** using the **umask** command.

Setting the **umask** value works only in the current shell session unless the umask command is contained in a start-up file (e.g. **.profile**, **.bash\_profile**, or **.bashrc**). Start-up files are discussed at the end of this course.

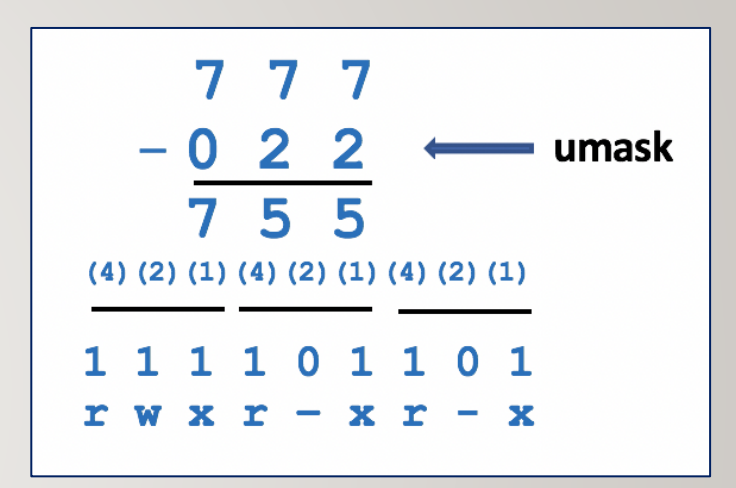

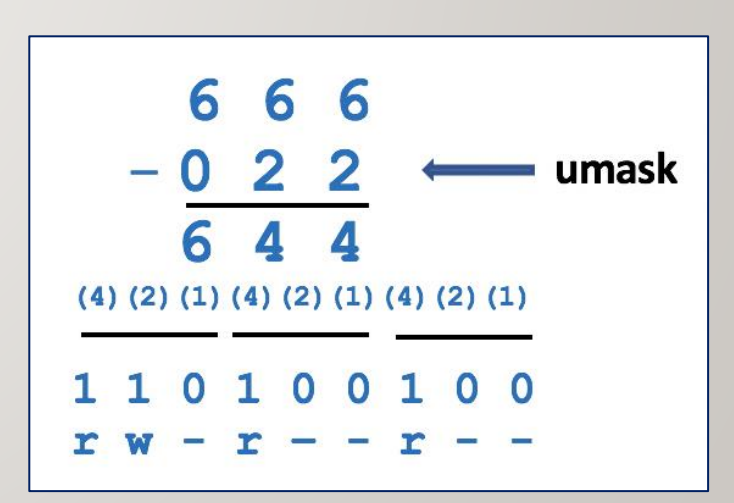

## **Instructor Demonstration**

Your instructor will now demonstrate how to **set / confirm** permissions of newly-created directories and regular files using the **umask** command.

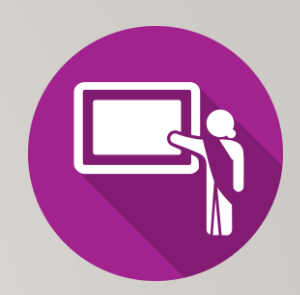

## **Getting Practice**

Perform the online tutorial **Tutorial 4: Data Representation / Numbering Conversions / File Permissions** (**ctrl-click** to open link):

- [INVESTIGATION 2: FILE PERMISSIONS](https://wiki.cdot.senecacollege.ca/w/index.php?title=Tutorial_4_-_Data_Representation_/_Numbering_Conversions_/_File_Permissions#INVESTIGATION_2:_FILE_PERMISSIONS)
- [LINUX PRACTICE QUESTIONS](https://wiki.cdot.senecacollege.ca/w/index.php?title=Tutorial_4_-_Data_Representation_/_Numbering_Conversions_/_File_Permissions#LINUX_PRACTICE_QUESTIONS) (Questions 6 12)